## **Create a Profile and Register for your Exam at a Testing Event**

Please follow these steps only if you are a new candidate with Pearson VUE. You will only be required to create a profile one time regardless if you are taking a test at a testing event, via a test center, or through non-proctored delivery.

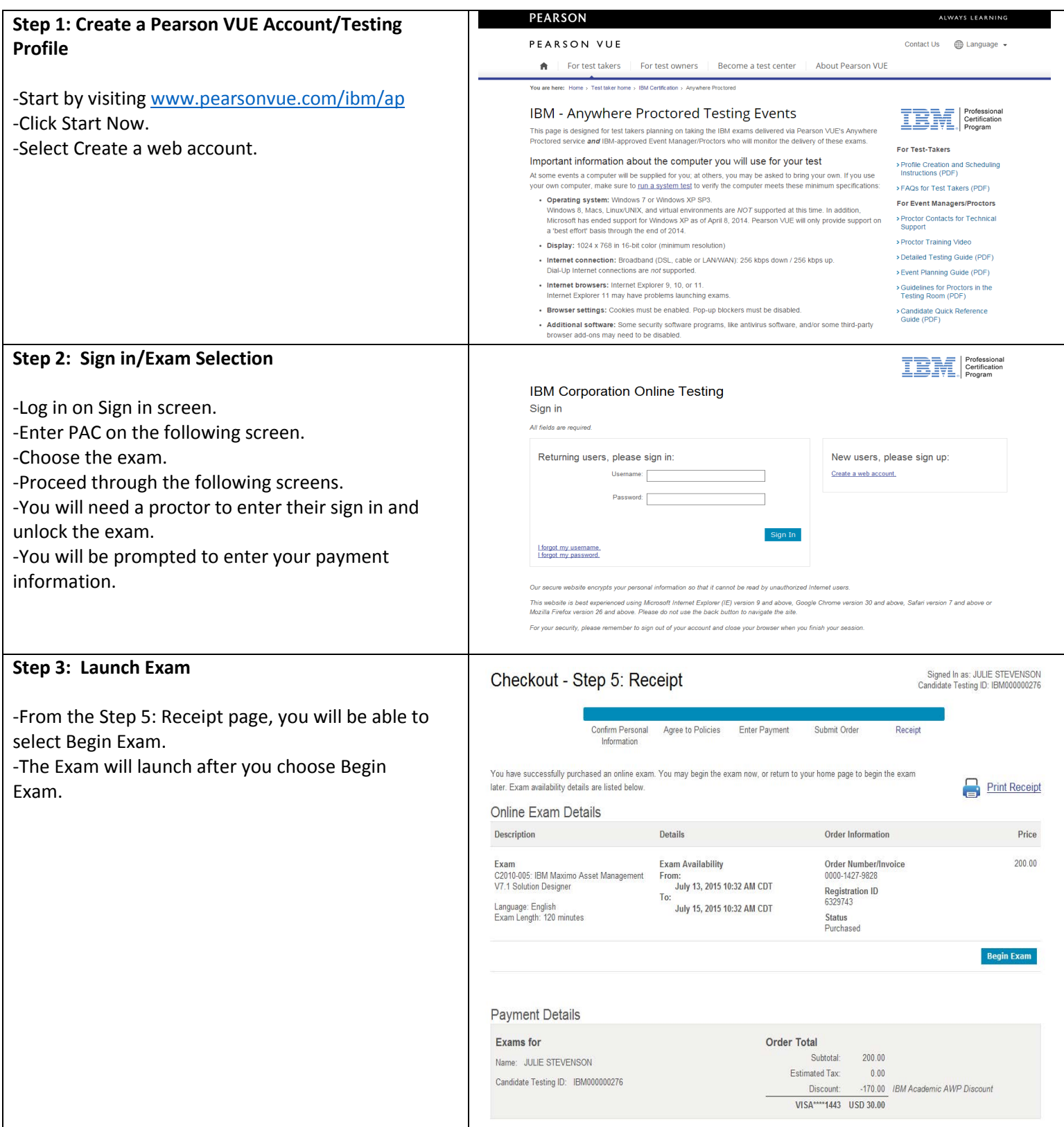